م ی نجاواکاپتقد م نج ا جس حاواکاپ تقدیم می کند ک م

**دوره برنامه نويسی جاوا**

### **رشته، آرایه و چند داستان دیگر** STRING, ARRAY, AND OTHER STORIES

صادق علی اکسری

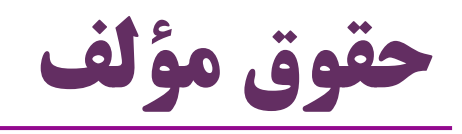

 کلیه حقوق این اثر متعلق به [انجمن جاواکاپ](http://www.javacup.ir/javacup/) است بازنشر یا تدریس آن چه توسط جاواکاپ و به صورت عمومی منتشر شده است، با ذکر مرجع (جاواکاپ) بلامانع است اگر این اثر توسط [جاواکاپ](http://www.javacup.ir/javacup/) به صورت عمومی منتشر نشده است و به صورت اختصاصی در اختیار شما یا شرکت شما قرار گرفته، بازنشر آن مجاز نیست تغییر محتوای این اثر بدون اطالع و تأیید [انجمن جاواکاپ](http://www.javacup.ir/javacup/) مجاز نیست

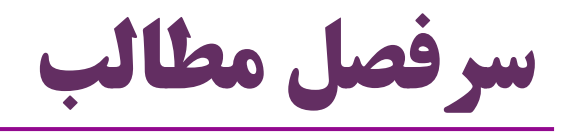

- ورودی کاربر
- Scanner •
- کنترل نوع داده در جاوا
- سایر ساختارهای کنترل جریان
	- switch
	- break & continue

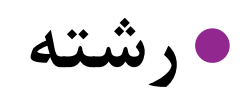

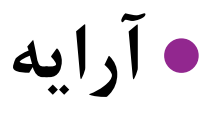

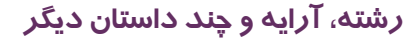

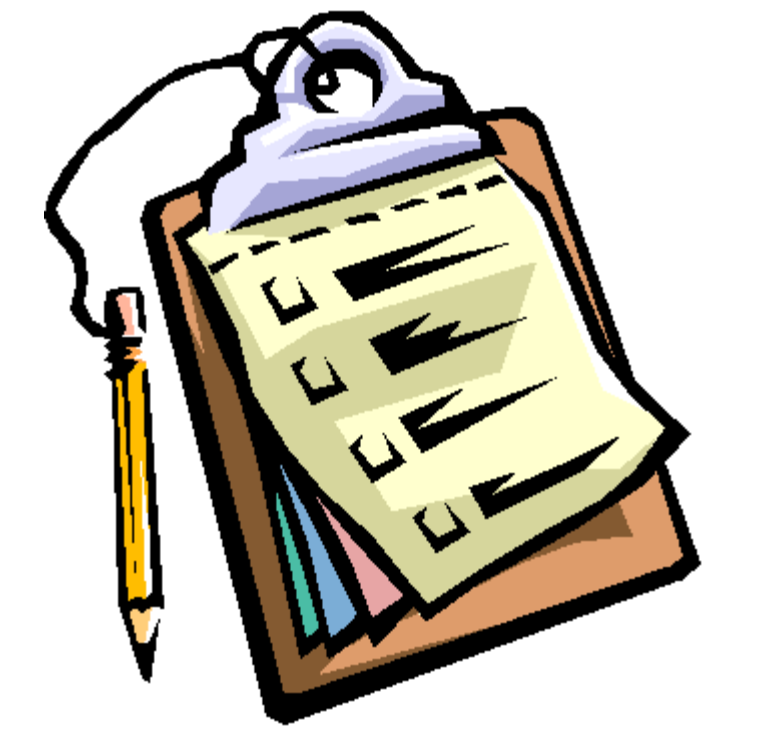

3 **رشته، آرایه و چند داستان دیگر ir.asta@aliakbary انجمن جاواکاپ**

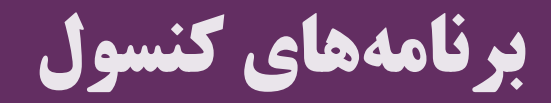

#### **Console Applications**

# برنامه های کنسول

- برنامه هایی که مبتنی بر ورودی و خروجی متنی هستند
	- در یک کنسول اجرا می شوند
	- مثالً cmd در ویندوز و shell در لینوکس
		- ورودی و خروجی استاندارد
			- Standard input  $\bullet$
	- ورودی با کمک صفحه کلید دریافت می شود
		- Standard Output
	- خروجی به صورت متنی در کنسول چاپ می شود
		- ما فعالً برنامه ها را به صورت کنسولی می نویسیم
- انواع دیگر برنامه ها بر مبنای همین اصول ساخته می شوند
- Web applications, Desktop Applications •

#### Welcome to Product Database Application

- Add Product
- 2. Edit Product
- 3. View Product
- 4. Delete Product
- 5. Exit

Enter your Selection:

# دريافت مقدار از ورودی

- می دانیم که با کمک println خروجی چاپ می شود
	- **System.***out.println*
	- چگونه از ورودی استاندارد استفاده کنیم؟
	- $System.in,$  و ساده: استفاده از  $\mathrm{Scanner}$

مثال:

**Scanner scanner = new Scanner(System.***in);* **int n = scanner.nextInt(); double d = scanner.nextDouble();** برای استفاده از Scanner ، در اوایل برنامه عبارت زیر را وارد کنید:

**import java.util.Scanner;**

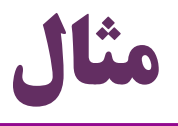

```
import java.util.Scanner;
public class Rectangle {
      public static void main(String[] args) {
            Scanner scanner = new Scanner(System.in);
            int width = scanner.nextInt();
            int length = scanner.nextInt();
            long area = width*length;
                                           La Console 33
            System.out.println(area);
            scanner.close();
                                           <terminated> Rectangle
                                           З
      }
                                           4
                                           12
}
```
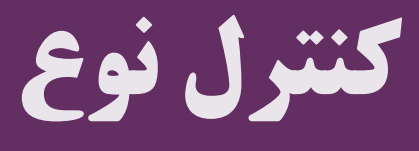

### **Type Checking**

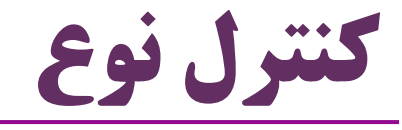

جاوا نوع داده ها را به دقت کنترل می کند

از برخی انتساب ها جلوگیری می کند

**int intVal = 2;**

**long longVal =12;**

**intVal = longVal; × Syntax Error**  $longVal = intVal; V_{OK}$ **intVal = (int)longVal; OK (Type Casting)**

تبديل مستقیم انواع داده

- تبدیل نوع در جهت فلش ها ممکن است
- همه تبدیل های دیگر نیازمند تبدیل صریح )Cast )هستند
	- نوع داده boolean قابل تبدیل نیست
	- نوع داده  $\operatorname{char}$  یک نوع ویژه عددی است $\bullet$

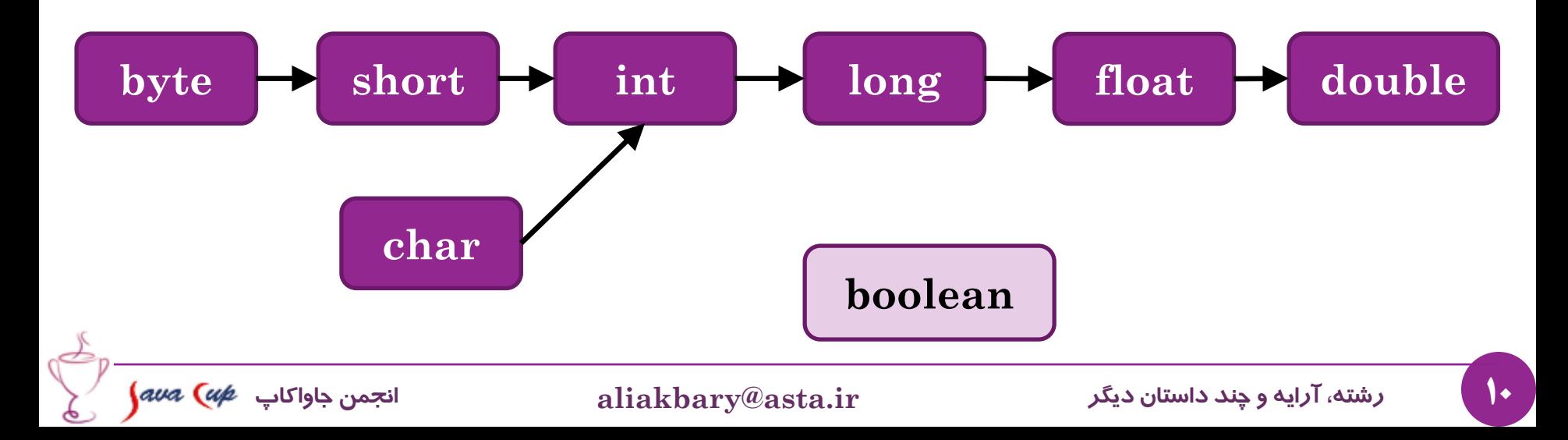

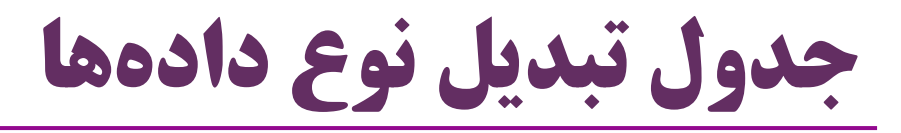

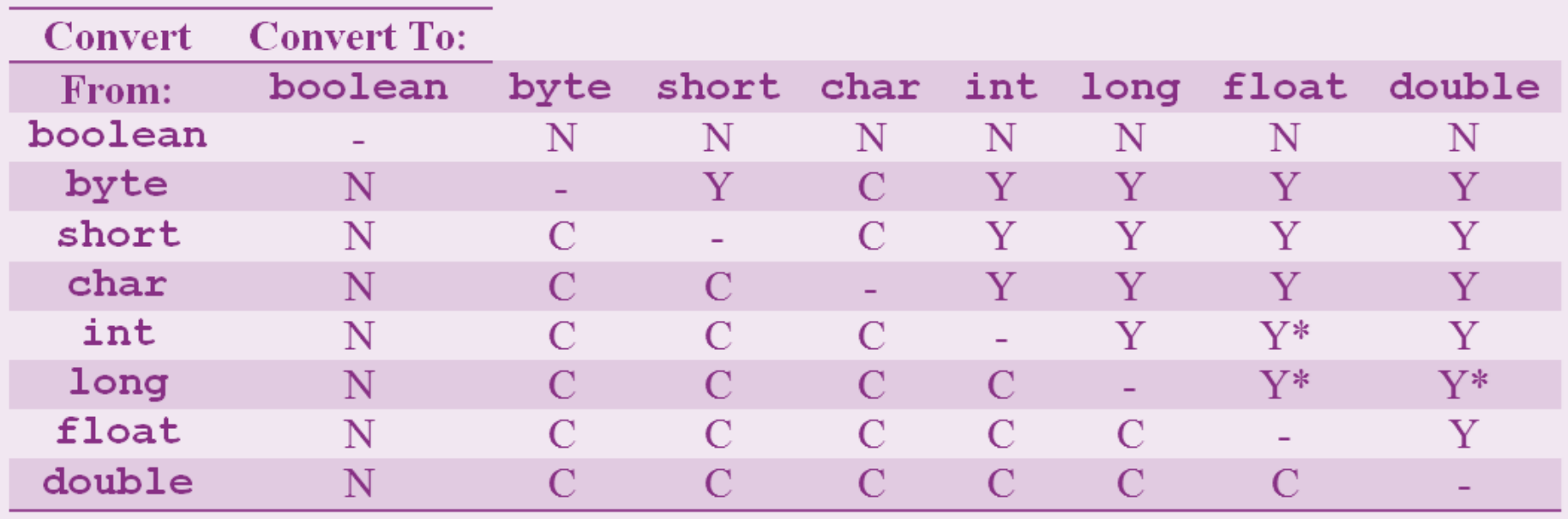

تبدیل ممکن نیست  $\mathbf N$  . تبدیل بهصورت خودکار و  $\mathbf Y$  : تبدیل  $\mathbf S$ ضمنی توسط جاوا انجام می شود  $\operatorname{Cast}$ ) : نیاز به تبدیل صریح ( $\operatorname{Cast}$  $\mathbf{Y}^{\star}$  : تبدیل خودکار است ولی دقیق  $\mathbf{Y}^{\star}$  . نیست

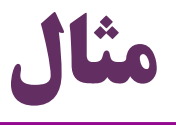

**int i; float f; i = 123456789; يک عدد صحیح بزرگ f = i; تخمینی ازمقدار i در f ذخیره می شود** *System.out.println(f);* **خروجی: 8E1.23456792( همان عدد صحیح بزرگ نیست(**

 $i = (int) f;$ 

**System.***out.println(i);* **خروجی: 123456792**

 انواع داده اعشاری )double و float)، عمالً برآوردی تقریبی از اعداد را نگه می دارند

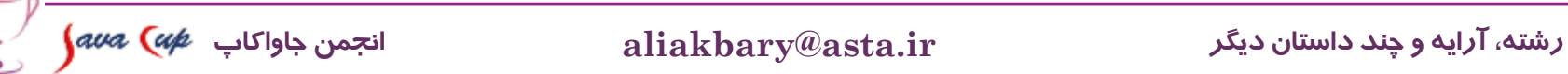

چند نکته درباره اعداد اعشاری

)Double.NaN( مبهم مقدار

**double nan = 0.0/0.0;**

)Double.NEGATIVE\_INFINITY( بینهایت مقدار

**double inf = Double.***MAX\_VALUE\*2;*

)Double.POSITIVE\_INFINITY( منفی بینهایت

**double inf = Double.MAX\_VALUE\*(-2);**

نمایش مناسب اعداد اعشاری )Formatting)

System.*out.format("min double = %5.2f", fvariable);*

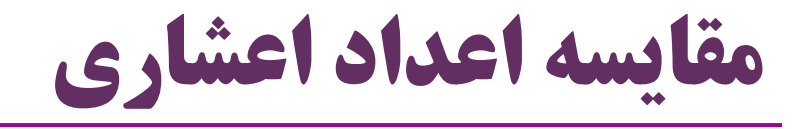

- مقایسه مستقیم اعداد اعشاری
- استفاده از عملگر **==** یا **=!** برای مقایسه اعداد اعشاری مناسب نیست )اشتباهی رایج است(
	- مثال: یک حلقه بی نهایت )چرا این حلقه تمام نمی شود؟(
- **for (float f = 10f; f != 0; f -= 0.1) {** System.*out.println(f);*

روش بهتر:

**for (float f = 10f; f > 0; f -= 0.1) {** System.*out.println(f);*

}

}

14 **رشته، آرایه و چند داستان دیگر ir.asta@aliakbary انجمن جاواکاپ**

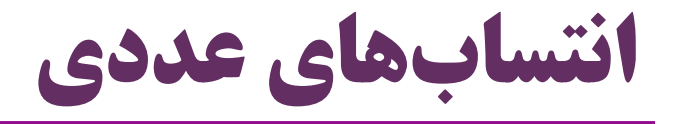

- سرریز انتساب اعداد صحیح:
- با انتساب یک عدد صحیح بزرگ در یک عدد صحیح از نوع ضعیف تر، **خطای زمان اجرا رخ نمی دهد**
	- بلکه خطای منطقی رخ می دهد )فقط بیت های کم اهمیت تر استفاده میشوند(، مثال:

**long l = 123456789\_123456789L; int i = (int) l;** System.*out.println(i);* **خروجی: -1395630315**

سرریز انتساب اعداد اعشاری در اعداد صحیح: حداکثر عدد ممکن ذخیره می شود، مثال:

**double d = 123456789\_123456789D; int i = (int) d;** System.*out.println(i);* System.*out.println(Integer.MAX\_VALUE);* **خروجی:**  2147483647 2147483647

# **سایر ساختارهای کنترل جریان برنامه Flow Control Structures**

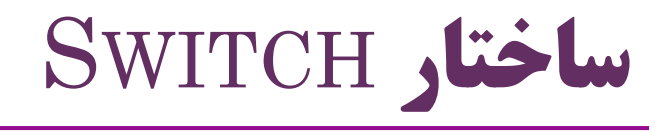

**switch(x){ case a: folan();break; case b: bahman();break;**

**...**

**}**

- جایگزینی برای ساختار if-else با ساختمانی بهتر  $\cdot$
- کاربرد: وقتی که شرط ها، بررسی تساوی یک مقدار با گزینه های مختلف است
	- اگر x برابر با a بود فالن کار را بکن، اگر x مساوی b بود بهمان کار را بکن و ...
		- انواع دادهای که در  ${\rm switch}$  قابل استفاده هستند:  $\bullet$ 
			- $\mathrm{int}$  اعداد صحیح ( $\mathrm{int}$ ) و انواع داده قابل تبدیل به  $\bullet$ int, byte, short, char

o در مثال فوق x نمی تواند از این انواع باشد: long, double, float, boolean

enum و (String) و enum

رشته: از نسخه 1.7 به بعد

**درباره String و enum بعداً صحبت خواهیم کرد**

17 **رشته، آرایه و چند داستان دیگر ir.asta@aliakbary انجمن جاواکاپ**

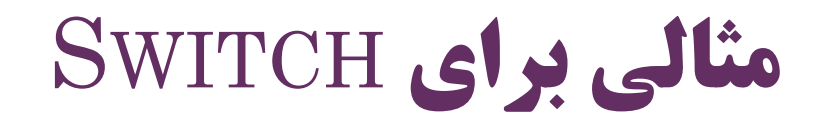

```
18 رشته، آرایه و چند داستان دیگر ir.asta@aliakbary انجمن جاواکاپ
switch (i) {
case 1:
      System.out.println("YES");
      break;
case 2:
      System.out.println("NO");
      break;
default:
      System.out.println("Perhaps");
معادل همین case-switch با کمک else-if :} 
                  if(i==1)
                     System.out.println("Yes");
                  else if(i==2)
                     System.out.println("No");
                  else
                     System.out.println("Perhaps");
```

```
Scanner scanner = new Scanner(System.in);
boolean again = true;
while(again){
      System.out.println("1: Play");
      System.out.println("2: Setting:");
      System.out.println("3: Exit");
      System.out.print("Enter Your Choice:");
      int i = scanner.nextInt();
      switch (i) {
      case 1:
            play();
            break;
      case 2:
            setting(); 
            break;
      case 3:
            again = false; 
            break;
      default: 
      System.out.println("Enter a valid number");
      }
                            مثالی ديگر برای SWITCH
```
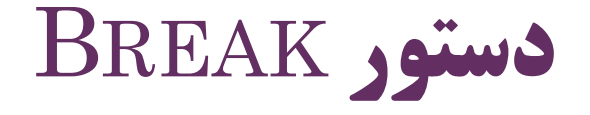

# این دستور اجرای یک حلقه را متوقف می کند

برنامه از حلقه خارج می شود

#### **while(true){**

## **int nextInt = scanner.nextInt(); if(nextInt == 0) break; ...**

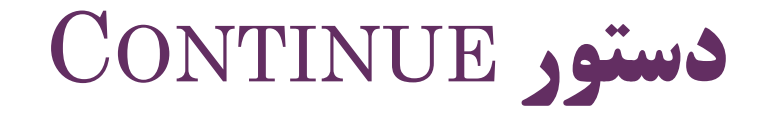

- این دستور یک گام از اجرای حلقه را لغو می کند
	- گام بعدی را از ابتدای حلقه ادامه می دهد.

#### **for(int i=0;i<10;i++){**

**if(i==4)continue;**

**System.***out.println(i);*

#### نکته: تفاوت دستور continue در دو حلقه for و while

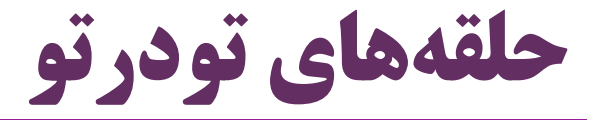

```
Scanner scanner = new Scanner (System.in);
int nextInt;
do{
     nextInt = scanner.nextInt();
     for(int i=0;i<nextInt;i++){
          System.out.println(i);
     }
}while(nextInt>0);
```
چگونه دستور break یا continue را برای یک حلقه خارجی تر اعمال کنیم؟

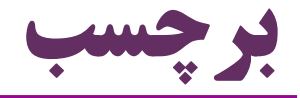

#### **استفاده از برچسب برای حلقه ها**

**outer:** for (int  $i = 0$ ;  $i < 10$ ;  $i++)$ **inner:** for (int  $j = 0; j < 10; j++)$  { if  $(i == 2)$ **break outer**; else { System.*out.println(i);* System.*out.println(j);* **continue inner**;

}

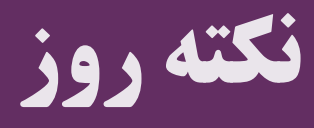

### **Tip of the Day**

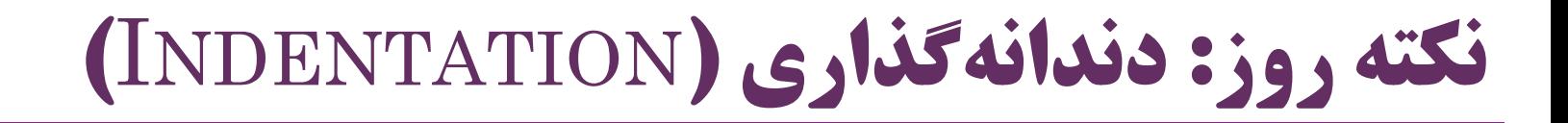

**int nextInt;**

**do{**

```
nextInt = scanner.nextInt();
```

```
for(int i=0;i<nextInt;i++){
```

```
System.out.println(i);
```

```
}
}while(nextInt>0);
```
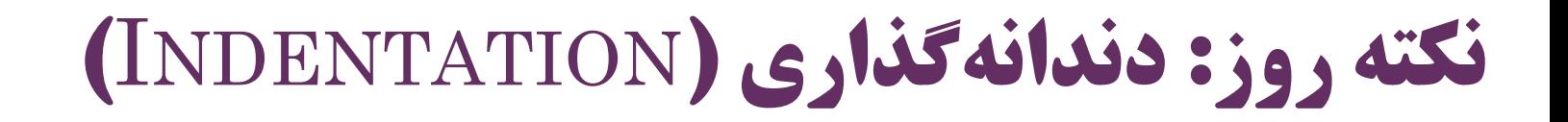

- **int nextInt;**
- **do{**
	- **nextInt = scanner.nextInt(); for(int i=0;i<nextInt;i++){ System.***out.println(i);* **}**
- **}while(nextInt>0);**

توضیحات )COMMENTS)

- خطوطی که توسط کامپایلر نادیده گرفته می شود
	- مفید برای اضافه کردن توضیحات
- و یا حذف موقت بخشی از برنامه )بهتر است حجم این نوع کامنت کم باشد(
- **//This is a temporary variable** :خطی یک کامنت کامنت چندخطی:
- **/\*nextInt = scanner.nextInt(); for(int i=0;i<nextInt;i++){ System.out.println(i); } \*/**

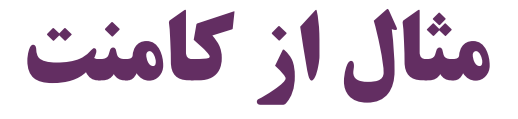

```
public boolean isPrime(int number){
```

```
if(number <1)
```
**return false;**

```
/*if(isEven(number))
```

```
return false;
```
**\*/**

**for(int i=2;i<number/2;i++)//searching for a divisible**

```
if(number%i==0)
```
**...**

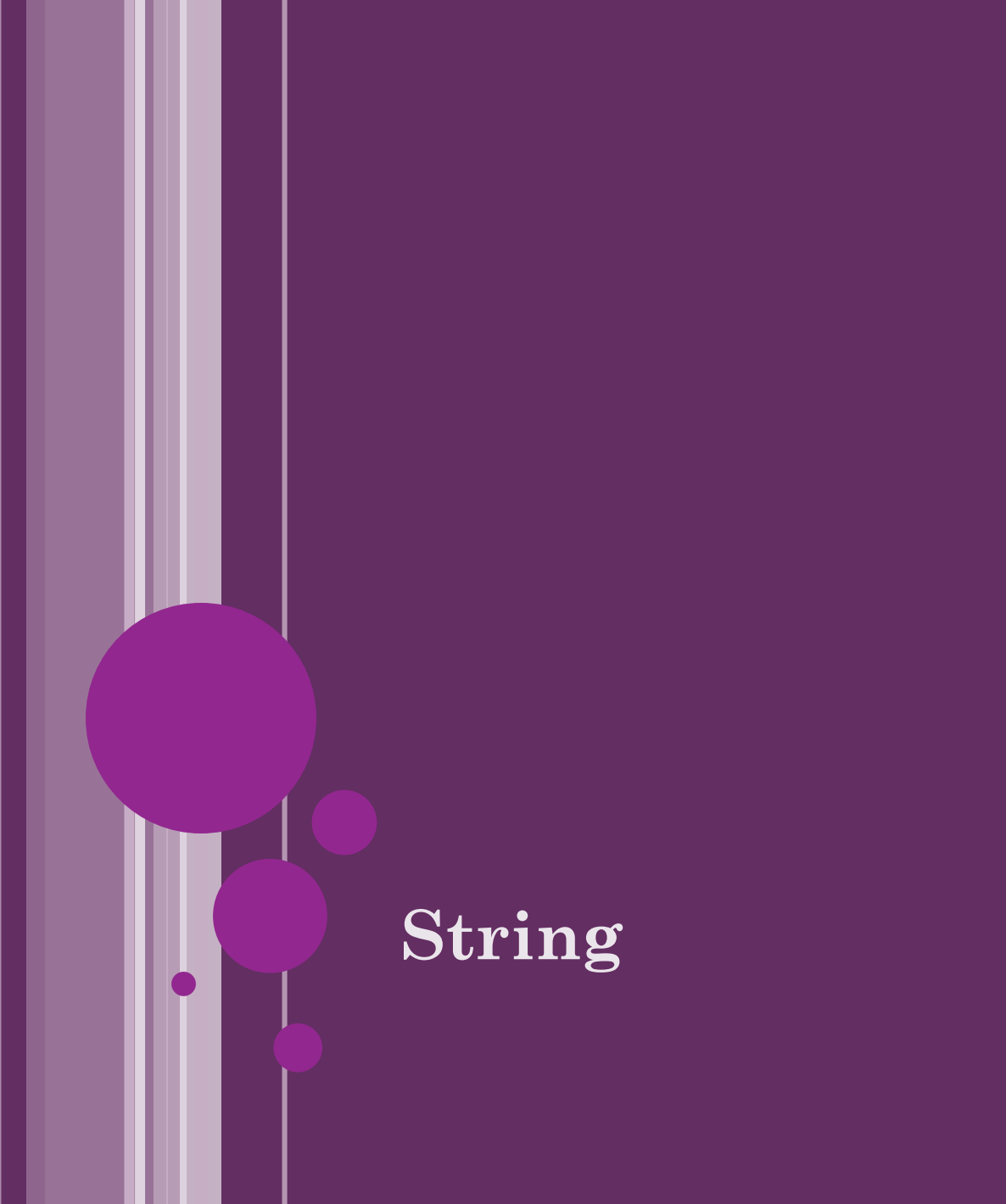

**رشته**

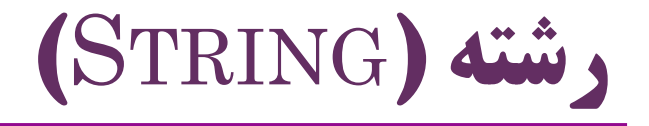

 رشته: مجموعه ای از کاراکترها )مثالً نام یک فرد( کاراکتر )مقادیر ثابت رشته ای با **'** شروع و تمام می شوند(

- $\bullet$  char ch = 'a';
- char ch =  $' 1$ ;
- char ch = ' $\#$ ';

### رشته )مقادیر ثابت رشته ای با **"** شروع و تمام می شوند(

- String  $st = "Ali";$
- String st = "Salam1230K";
- String  $st = "1";$
- String  $st =$ ";

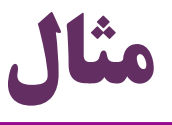

```
Scanner scanner = new Scanner(System.in);
String input;
input = scanner.next();
switch (input) {
case "Salam":
      System.out.println("Hi!"); break;
case "Khdahafez":
      System.out.println("Bye!"); break;
default:
      System.out.println("Ha?!"); break;
}
System.out.println(input);
```
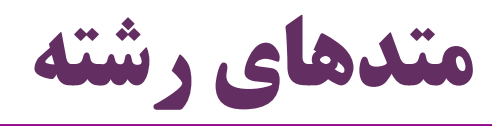

 رشته یک نوع داده اولیه )Type Data Primitive )نیست برای کار با رشته ها، متدهایی تعریف شده است: String **input** = "**Ahay Salam Ahay Salam!!!**"; **A** char ch = input.**charAt**(0); int i = input.**indexOf**("Salam"); **5** int j = input.**lastIndexOf**("Salam"); **16** Ahay chi shod Ahay chi shod!!! **String newS** = input.**replace**("Salam", "chi shod"); **String sth = newS + "che khabar? " + i ;** System.*out.println(sth);* Ahay chi shod Ahay chi shod!!!che khabar? 5 توضیح بیشتر درباره متدها و اشیاء و برنامه نویسی شیءگرا: بعداً! 32 **رشته، آرایه و چند داستان دیگر ir.asta@aliakbary انجمن جاواکاپ**

 $\sum$ 

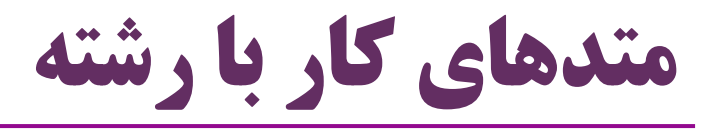

- charAt
- concat **مانند عملگر + کار می کند**
- startsWith
- $\bullet$  ends With
- indesxOf
- **اولین رخداد رشته موردنظر را پیدا می کند**
- lastIndexOf
- replace
- substring
- length
- equals
- equalsIgnoreCase
- contains

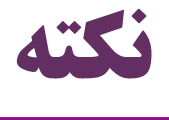

خروجی قطعه کد زیر چیست؟

**String str = "Gholi"; str.replace("li", "lam"); System.***out.println(str);* **خروجی: Gholi**

 توابعی ماند replace محتوای رشته را تغییر نمی دهند بلکه یک رشته جدید را بر می گردانند

**String str = "Gholi";**

**String replaced = str.replace("li", "lam");**

**System.***out.println(replaced);*

**خروجی: Gholam**

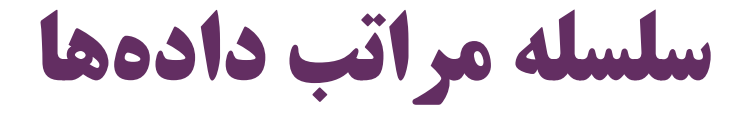

- Bit
- Byte

Word

- Character
	- $J$  udy Field 00000000 01001010 Unicode character J **Bit** 1

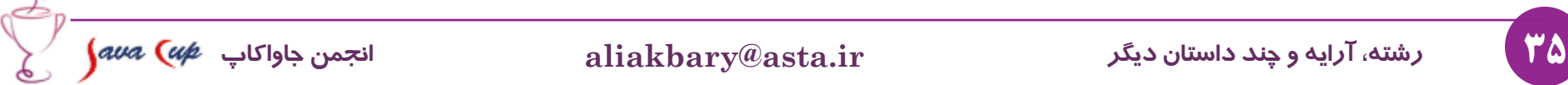

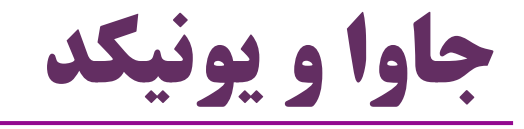

#### جاوا از استاندارد یونیکد پشتیبانی می کند

- **Unicode character-set**
	- روش قدیمی تر: ASCII

### روشهای مختلفی برای کدگذاری )**encoding** )یونیکد موجود است

- که در جاوا پشتیبانی می شوند
- UTF32 و UTF16 ، UTF8 مانند
- روش هایی غیر از Unicode هم در گذشته وجود داشت
	- Windows-1256 مانند

$$
\int\!\! a \nu a\, \left( \nu \mu \right) \, \nu \, \nu \, \nu
$$

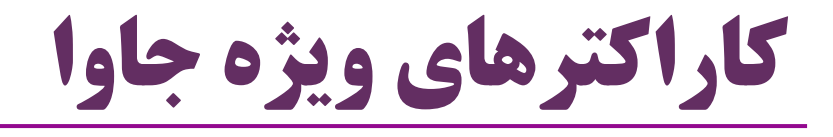

- بعضی کاراکترها از کاراکترهای ویژه به شمار می روند
- کاراکترهای ویژه با استفاده از کاراکتر **\** نمایش داده می شوند
	- چند نمونه:
	- **n \:** خط جدید
	- Tab فاصله **:\ t**
		- **\ " :** کاراکتر **"**
		- **\ ' :** کاراکتر '

**\\ :** خود کاراکتر \

37 **رشته، آرایه و چند داستان دیگر ir.asta@aliakbary انجمن جاواکاپ**

String  $s = "He said \Upsilon'OK! \Upsilon' and left"$ ;

He said "OK!" and left

مثال: کاراکترهای ويژه جاوا

**String s = "Salam!\nI am S\tA";**

**System.***out.println(s);*

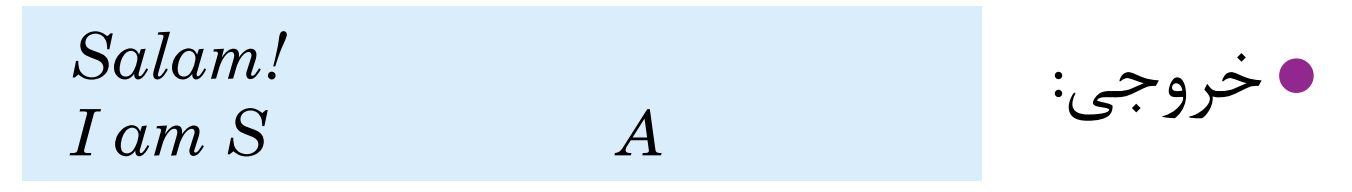

**s = "Salam\\ Ok\' Bye\"";**

**System.***out.println(s);*

$$
Salam \otimes Ok' Bye' \atop \leq \deg P
$$

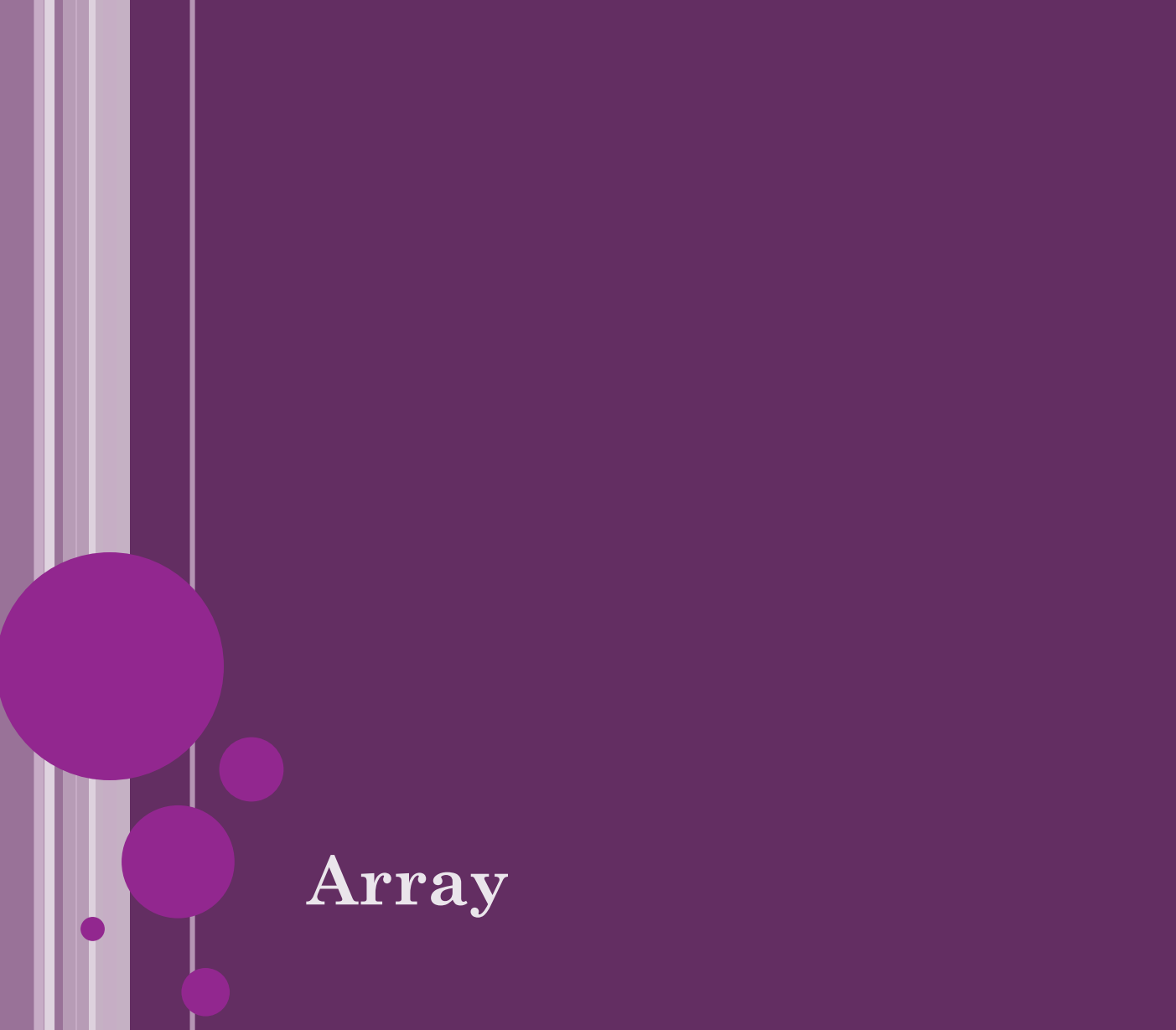

**آرایه**

# آرايه )ARRAY)

**آرايه**: مجموعه ای از داده های مرتبط به هم

- همه این داده ها، **از يک نوع داده** هستند
	- **طول آرايه** ثابت است
- طول آن یک بار و در زمان ایجاد، معین می شود
	- یک آرایه مثل مجموعه ای از متغیر ها است
- که هر متغیر در آن یک عنصر )**element** )نامیده می شود

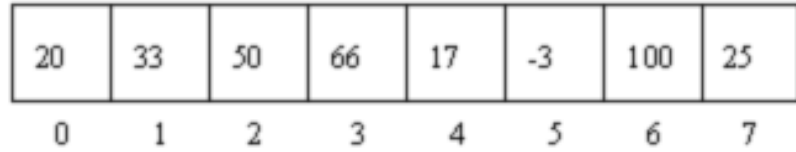

40 **رشته، آرایه و چند داستان دیگر ir.asta@aliakbary انجمن جاواکاپ**

آرايه

- همه مقادیر موجود در آرایه، یک نوع واحد دارند مثالً همه int هستند
- شماره ترتیبی هر عنصر در آرایه، اندیس )**index** )نامیده می شود
	- عناصر آرایه به همان ترتیب در حافظه جای داده می شوند
		- کل آرایه، یک **نام** دارد

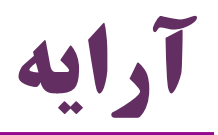

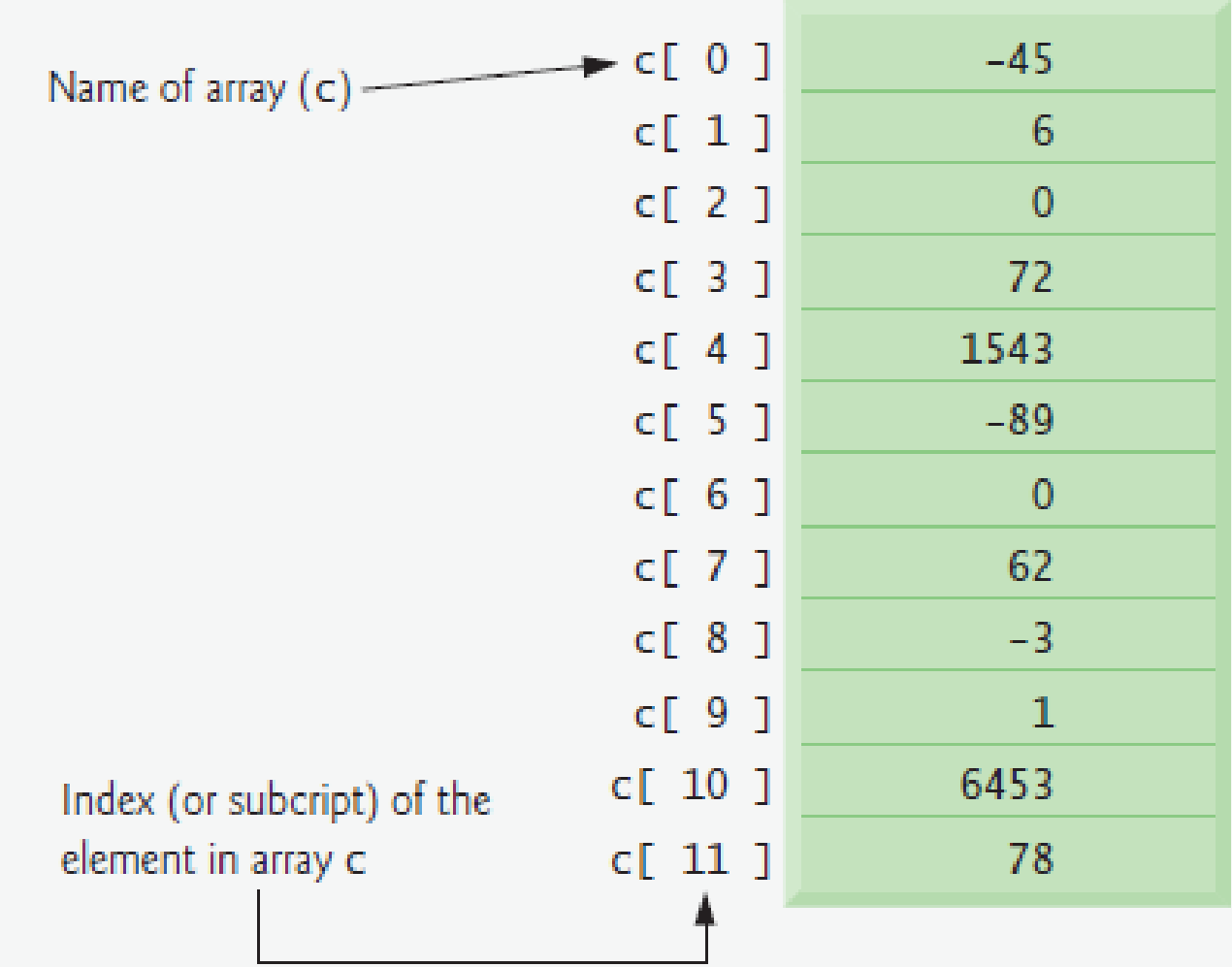

ტ

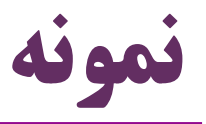

- ایجاد یک آرایه با 10 عنصر از نوع عدد صحیح
- **int[] array = new int[10];**
- **int array[] = new int[10];**
	- هر دو تعریف فوق صحیح است، ولی تعریف اول رایج تر و بهتر است
		- ایجاد آرایه ای با n عنصر کاراکتری

**char[] characters = new char[n];**

تغییر مقدار عنصر پنجم

**array[5] = 12;**

استفاده (بازیابی) از مقدار عنصر  $\mathbf m$  آم  $\bullet$ 

char  $ch = array[m]$ ;

43 **رشته، آرایه و چند داستان دیگر ir.asta@aliakbary انجمن جاواکاپ**

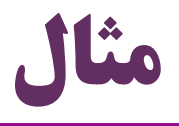

```
Scanner scanner = new Scanner(System.in);
int n = scanner.nextInt();
double numbers[] = new double[n];
for(int i=0;i<n;i++){
      numbers[i] = scanner.nextDouble();
}
for(int i=0;i<numbers.length;i++){
      double d = numbers[i];
      System.out.println(d);
}
```
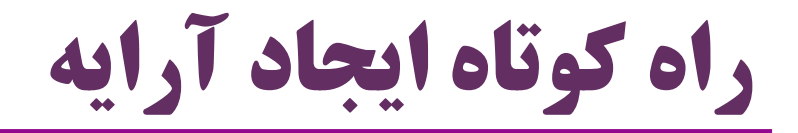

**char[] array = new char[3]; array[0] = 'a'; array[1] = 's'; array[2] = 't';** قطعه کد فوق، می تواند بدین صورت بازنویسی شود: **char[] array = {'a','s','t'};** چند مثال دیگر: **int[] numbers = {1,2,3,5,9,123}; boolean[] b = {true, true, false, true};**

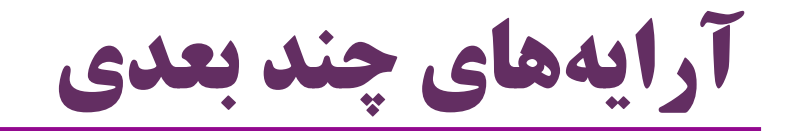

**int[][] matrix = new int[3][4];**

**matrix[2][3] = 2;**

**System.***out.println(matrix[2][1]);*

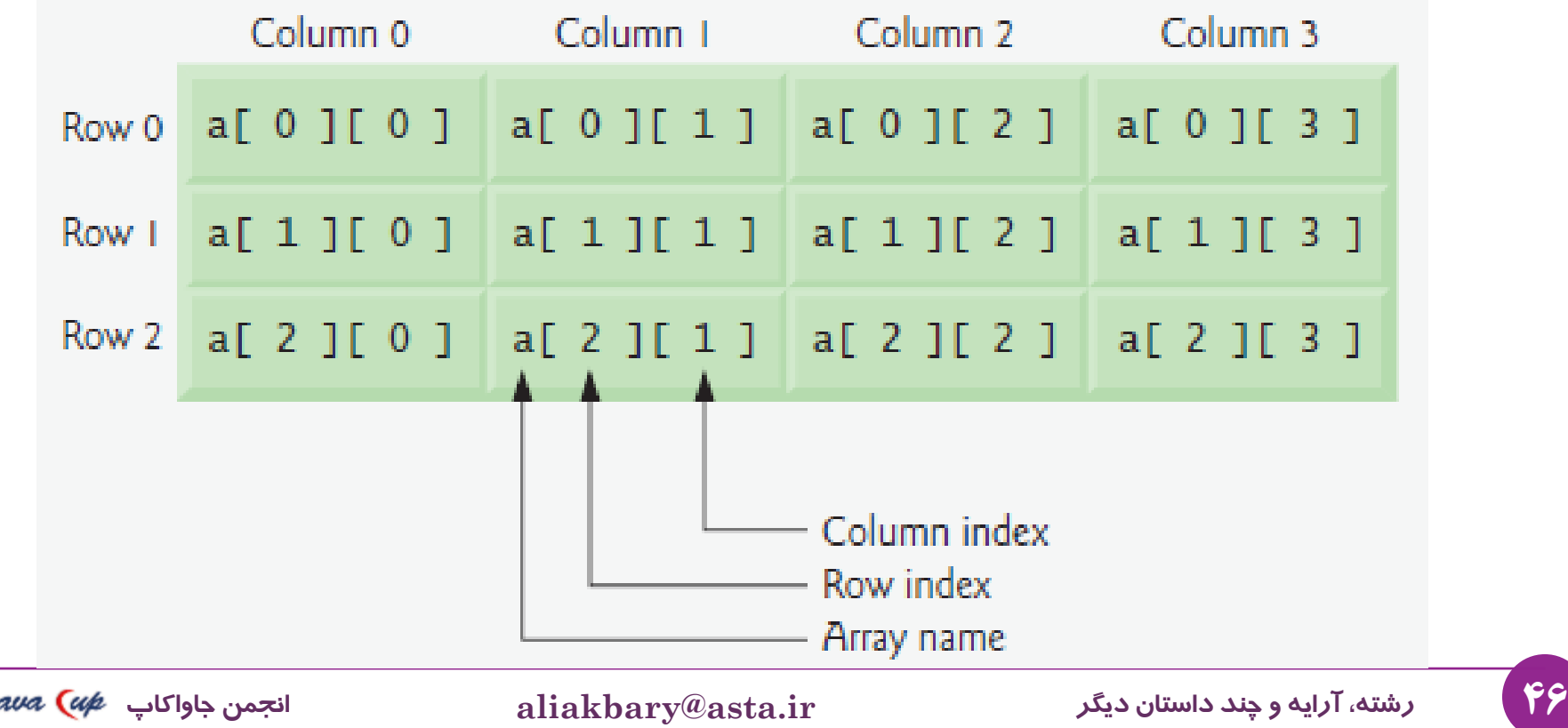

آرايه های چند بعدی نامتوازن

```
int[][] matrix = new int[3][];
```

```
matrix[0] = new int[2];
```
**matrix[1] = new int [5];**

 $\text{matrix}[2] = \text{new} \text{ int } [4];$ 

**matrix[2][3] = 2;**

**System.***out.println(matrix[2][1]);*

**matrix[0][3] = 2;//Runtime Error**

ArrayIndexOutOfBoundsException

### ارسال آرايه به متد )PASSING PARAMETER) **public static void main(String[] args) { int[] array = {1,2,-4,0}; System.***out.println(max(array));* **} static int max(int[] numbers){ if(numbers == null || numbers.length == 0) return -1; int max = numbers[0];** for  $(int i = 1; i < numbers.length; i++)$ **if(max<numbers[i]) max = numbers[i]; return max; }**

48 **رشته، آرایه و چند داستان دیگر ir.asta@aliakbary انجمن جاواکاپ**

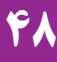

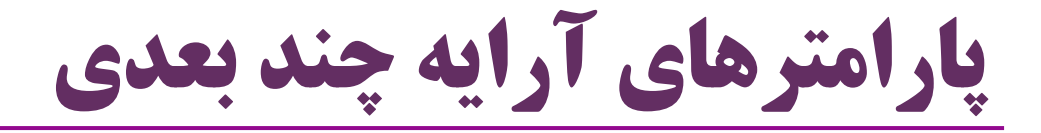

**int determinant(int[][] matrix){…}**

```
int [][] matrix = { {1,2}, {3,4}} ;
```
**int de = determinant(matrix);**

**void check(int[][] array){…}**

**int [][] unbalanced = { {1,2}, {3,4,5,6,7,8}};** 

**check(unbalanced);**

**boolean f(double[][][] cube){…}**

نحوه ارسال آرايه به متد

خیر.

- آیا محتوای آرایه هنگام ارسال به متد کپی می شود؟
	- اگر متدی دارای پارامتری از نوع آرایه باشد
	- عناصر آرایه در فراخوانی های متد **کپی نمی شوند**
		- یک **ارجاع** به آرایه، به متد فرستاده می شود
			- در آینده بیشتر در این باره صحبت می کنیم

#### **int max(int[] numbers){...}**

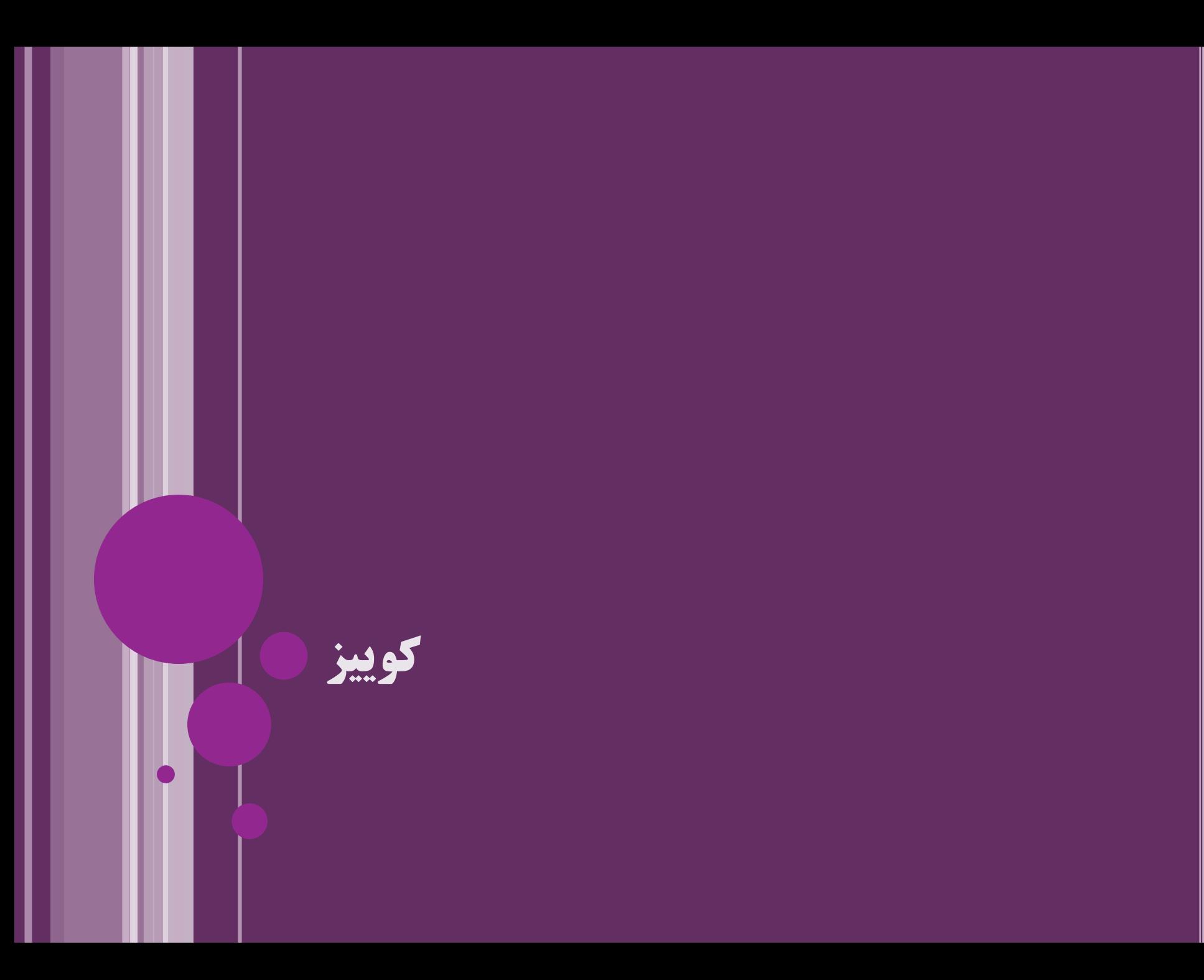

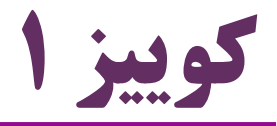

دارد؟

 کدام یک از خطوط برنامه زیر اشکال نحوی دارد؟ به عبارت دیگر، کدام خط از این برنامه، خطای کامپایل )Error Syntax یا Error Compile )

```
public class Temp {
  public static void main(String[] args) {
    //salam
    int intValue = 2;
    float floatValue = 2;
    intValue = floatValue;
    floatValue= intValue;
                                intValue = (int) floatValue;
```
}

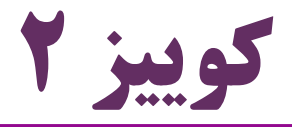

خروجی قطعه برنامه زیر چیست؟

#### String name = "alireza"; System.*out.println( name.indexOf('a')+name.lastIndexOf("a")+name.length());*

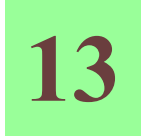

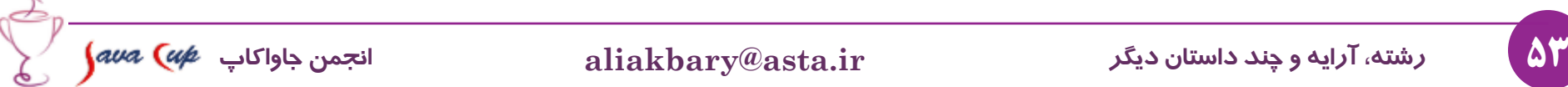

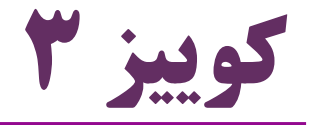

خروجی قطعه برنامه زیر چیست؟

```
String[] array = new String[2];
array[0]="a\t\n";
array[1] = "atn";
int sum=0;
for (int i = 0; i < array.length; i++) {
  sum += array[i].length();
}
System.out.println(sum); 6
```
# **تمرین عملی**

I

تمرين عملی، برنامه ای بنويسیم که:

- مقدار n را از کنسول بخواند و یک آرایه شامل n رشته از کنسول بخواند یک عدد از کنسول بخواند:
	- اگر این عدد یک بود، میانگین طول رشته ها را در یک متغیر ذخیره و چاپ کند
		- اگر این عدد دو بود، مجموع طول رشته ها را در یک متغیر ذخیره و چاپ کند
			- وگرنه فقط یک پیغام بدهد
			- این فرایند تکرار شود، مگر این که یکی از رشته ها شامل عبارت exit باشد
				- استفاده از کامنت و تأکید روی indentation

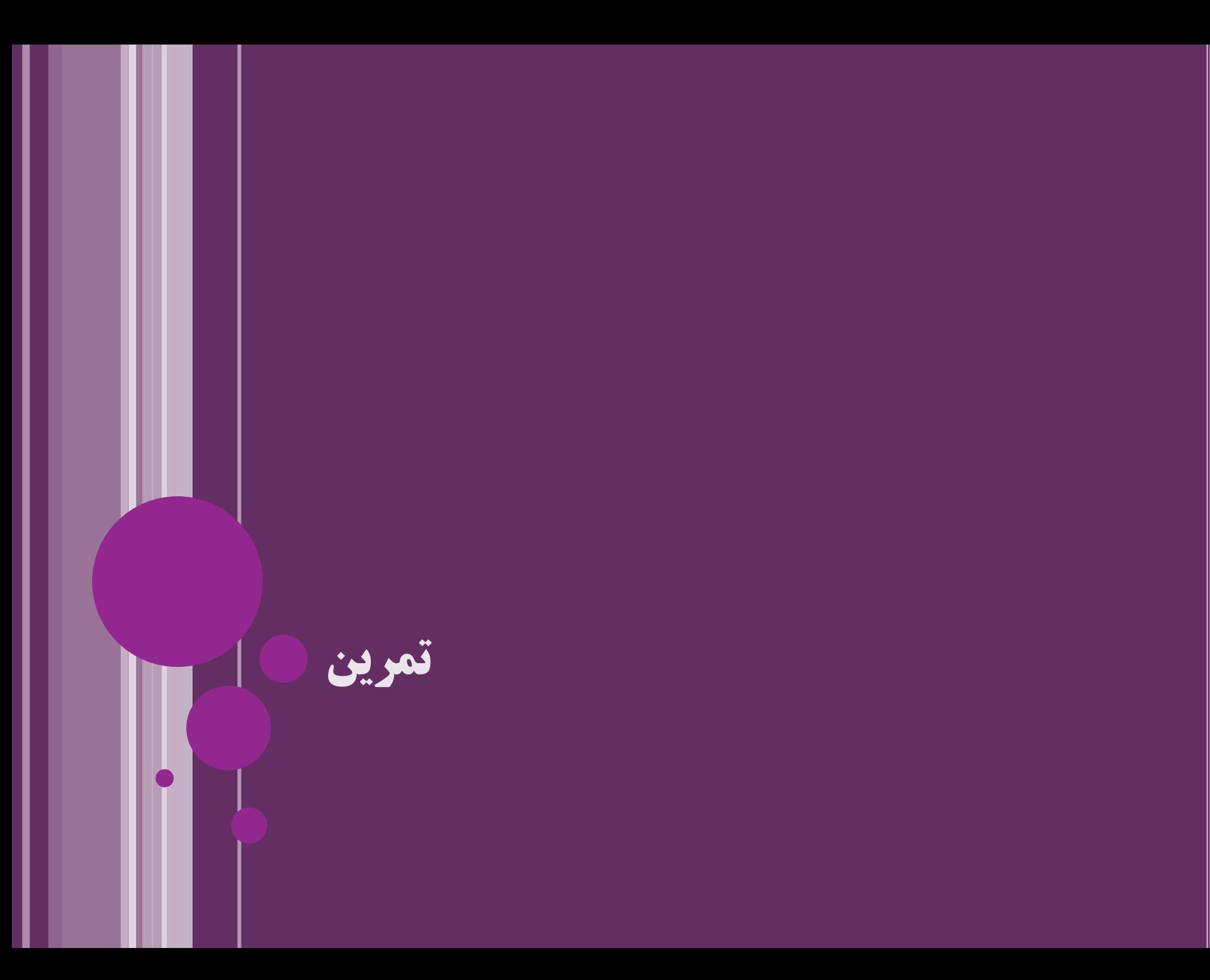

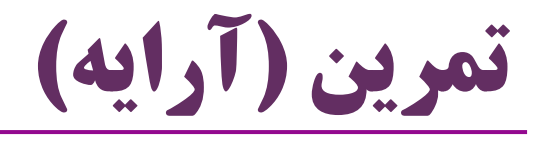

- .1 متدی بنویسید که عناصر یک آرایه از نوع عدد صحیح را مرتب کند.
	- .2 متدی بنویسید که دو آرایه از اعداد را با یکدیگر مقایسه کند.
- در صورت یکسان بودن عناصر آرایه ها مقدار true و در غیر این صورت مقدار false را برگرداند.
	- .3 متدی بنویسید که دترمینان یک ماتریس را برگرداند.
	- ماتریس آرایه ای دوبعدی است که به عنوان پارامتر به متد فرستاده می شود.

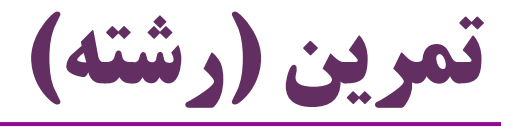

- 1. متدی بنویسید که نام افراد را (به صورت آرایهای از رشتهها) به عنوان پارامتر بگیرد و تعداد »سیّد«ها را برگرداند
	- ( تعداد کسانی که اسمشان با seyyed شروع می شود(
- .2 متدی بنویسید که مشخص کند پارامترش یک رشته »از دو سر
	- مساوی» است یا خیر
	- یعنی رشته ای که اگر از انتها بخوانیمش، با خودش مساوی شود
		- hannah یا radar ًمثال

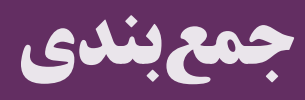

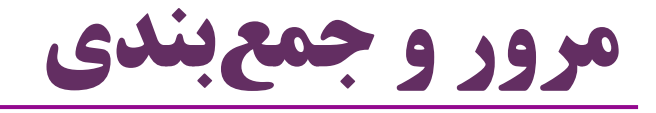

- نحوه خواندن ورودی از کنسول
- ساختارها و دستوراتی مانند switch ، break ، continue
	- مفهوم توضیح )comment )در میان کد
		- مفهوم دندانه گذاری کد

رشته

 $\zeta(t)$ کاراکترهای خاص (مانند n \یا t)

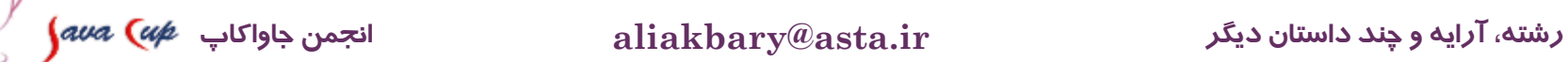

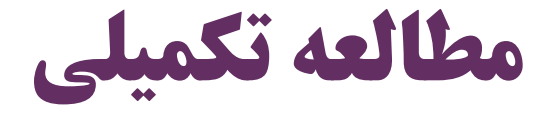

فصل های 5 و 7 از کتاب

#### Java How to Program (Deitel & Deitel)

- 5. Control Statements: Part 2
- 7. Arrays and ArrayLists

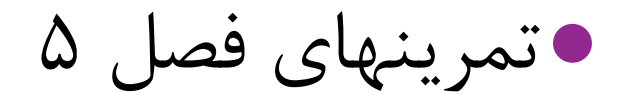

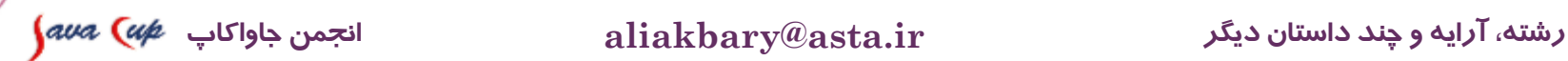

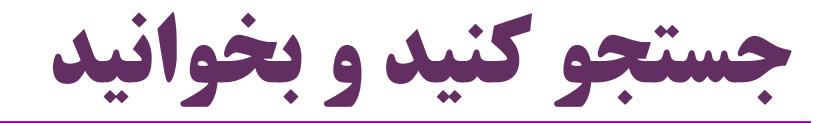

### کلمات و عبارات پیشنهادی برای جستجو:

- Unicode
- Character set
- Encoding
- Parameter Passing in Java
	- Call by value
	- Call by reference
- java.io.Console
- Java String Methods

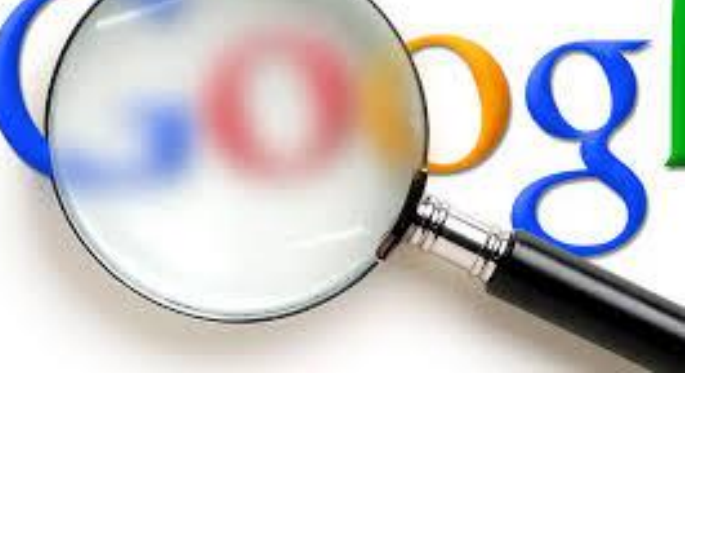

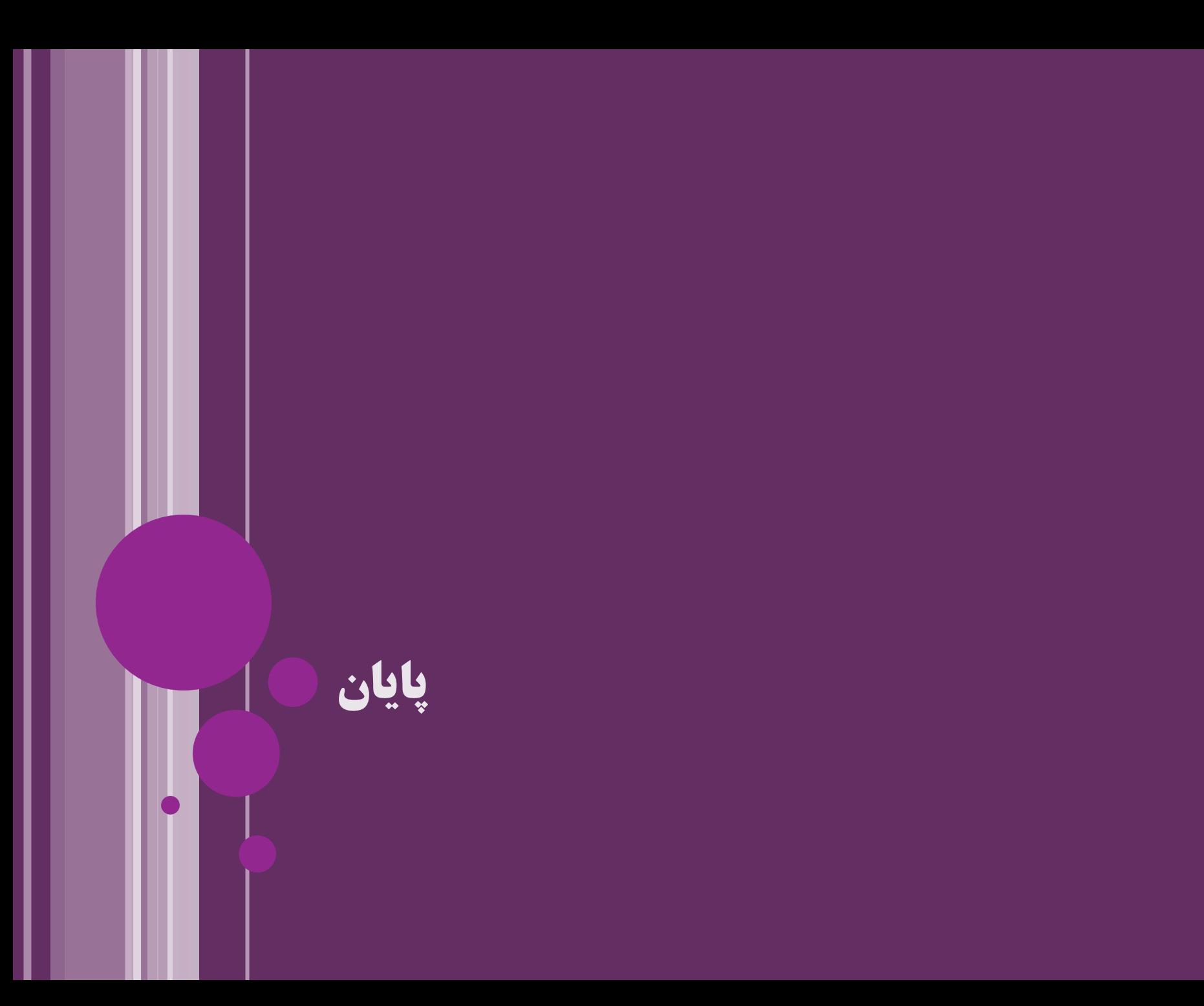

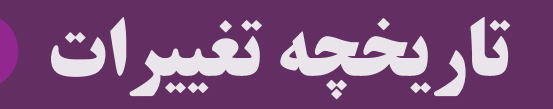

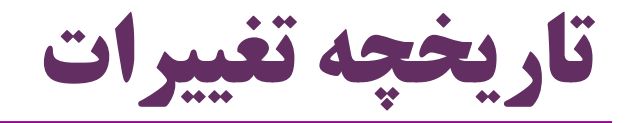

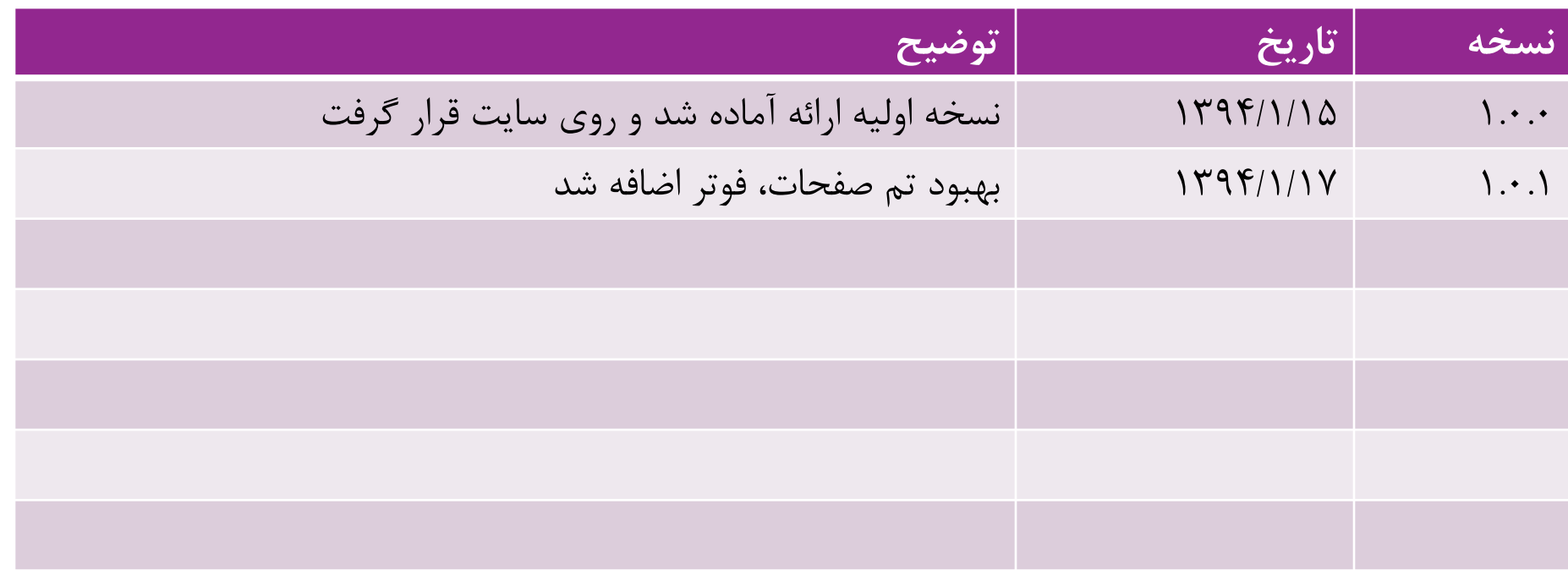